# **FORMAÇÃO DE PREÇO DE VENDA: UM ESTUDO DE CASO VOLTADO PARA MICROEMPREENDEDOR INDIVIDUAL DO RAMO DE COMÉRCIO**

Wesley dos Santos Santana1 Marcos Vinicius Santos Barreto<sup>2</sup> Diego Silva Souza<sup>3</sup> Flavia Karla Gonçalves Santos<sup>4</sup>

Administração

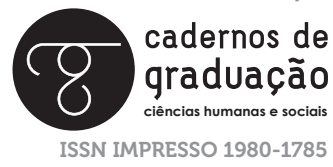

ISSN ELETRÔNICO 2316-3143

#### **RESUMO**

A proposta do presente artigo consiste em apresentar conceitos, terminologias e técnicas de precificação abordadas pela Contabilidade de Custos com a finalidade de auxiliar os Microempreendedores Individuais na formação dos preços ideais para os seus devidos negócios. A importância deste tema se dá devido à dificuldade que esses empreendedores têm para a precificação dos seus produtos. A partir desta proposta de trabalho, foram realizadas pesquisas bibliográficas em livros e sites e foi criada uma empresa fictícia do ramo de Comércio de Camisas, denominada X Camisas, a fim de realizar um Estudo de caso em que foram formados preços de venda com base na estrutura de custos dos produtos deste empreendimento. Como resultado do artigo, foi possível apresentar os conteúdos da Contabilidade de Custos e aplicar duas técnicas de precificação para a X Camisas, que foram o Markup e a Fórmula baseada no Custo pleno, gerando dois resultados diferentes dando assim a opção para o Empreendedor optar pelo método que melhor se aplique à sua empresa.

#### PAI AVRAS-CHAVF

Custos. Empreendimento. Precificação. Rentabilidade.

### **ABSTRACT**

The purpose of this article is to present pricing concepts, terminologies and techniques addressed by Cost Accounting in order to help Individual Microentrepreneurs in the formation of ideal prices for their business. The importance of this theme is due to the difficulty that these entrepreneurs have to price their products. Based on this work proposal, bibliographic research was carried out in books and websites and a fictitious company in the Shirt Trade branch, called X Camisas, was created in order to carry out a case study where sales prices were formed based on the structure costs of the products of this project. As a result of the article, it was possible to present the contents of Cost Accounting and apply two pricing techniques to X Camisas, which were the Markup and the Formula based on Full Cost, generating two different results, thus giving the Entrepreneur the option to opt for method that best applies to your business.

### **KEYWORDS**

Costs. Enterprise. Pricing. Profitability.

# **1 INTRODUÇÃO**

A formação do preço de venda é um dos principais pontos para que as empresas obtenham uma lucratividade satisfatória, é a partir do preço que é possível viabilizar o crescimento das empresas de modo geral, pois ele é o responsável por arcar com os custos e despesas do negócio com a produção e comercialização, ainda gerar uma rentabilidade ideal para que as empresas possam investir mais e obter lucros ainda maiores.

Contudo, para a formação ideal do preço de venda é necessário que o gestor conheça bem os seus gastos e saiba distingui-los entre custos e despesas, conforme preceitua a literatura da contabilidade de custos, assim ele poderá definir com clareza sua estrutura de custos, que é um ponto indispensável para a formação do preço. Outro ponto indispensável é definir qual método de precificação será usado, existem alguns muito utilizados por várias empresas como o Markup e a Fórmula baseada no Custo Pleno, cabe ao gestor analisar sua estrutura de custos e definir o método que melhor cubra seus custos e despesas e que gere a melhor rentabilidade possível para o seu negócio.

A partir destes pontos será analisada a estrutura de custos e os preços propostos pela X Camisas, microempresa individual fictícia do ramo de comercialização de camisas, a fim de descobrir se as técnicas de precificação aplicadas por empresas deste segmento estão gerando a melhor rentabilidade possível para o negócio e onde é possível melhorar. Após todas as análises concluídas o presente artigo busca responder a seguinte questão problema: Como as técnicas da Contabilidade de Custos podem auxiliar a empresa X Camisas na formação do preço de venda ideal?

A questão problema apresentada, baseando-se no exposto, reflete no objetivo geral desta pesquisa que é mostrar como as técnicas de Contabilidade de Custos podem auxiliar na formação do preço de venda para Microempreendedores Individuais, além do objetivo geral, o artigo tem como objetivos específicos: Analisar a estrutura de custos da X Camisas; Apresentar técnicas de precificação da Contabilidade de custos; Estabelecer critérios de análise e formação de preço de venda para a X Camisas.

Por conseguinte, este trabalho se justifica diante da dificuldade dos Microempreendedores individuais de formar preços de venda que gerem uma rentabilidade ideal para seus negócios, além de mostrar a importância da precificação para a sustentabilidade e lucratividade das empresas, pois diante de mercados altamente competitivos como os atuais, os empreendedores devem estar cada vez mais atentos aos atributos de suas empresas e isso inclui a formulação do preço de venda.

Outro motivador para a realização do artigo foi o crescimento do número de Microempreendedores individuais formalizados no Brasil em 2019, o que segundo Alvarenga (2019) em reportagem do site G1, tem ultrapassado a marca dos 8 milhões, segundo dados do Portal do empreendedor. Assim, sendo a pesquisa considera a formação de preços de venda como um ponto essencial que pode auxiliar esses egressos no programa do Microempreendedor Individual (MEI) na gestão de seus negócios.

Por conseguinte, a metodologia adotada pelo artigo será a pesquisa descritiva com auxílio da pesquisa bibliográfica para coleta de dados e informações, já quanto à abordagem será uma pesquisa quali-quanti, associando a investigação dos valores com os conceitos abordados pelo artigo. O procedimento utilizado para definir as fontes será a revisão bibliográfica.

### **2 REFERENCIAL TEÓRICO**

Para que haja um entendimento satisfatório do Gerenciamento de Custos se faz necessário promover um aporte teórico. Nesse contexto, como forma de subsidiar teoricamente o estudo de caso realizado na próxima seção, serão tratados alguns conceitos básicos da contabilidade de custos, a exemplo de: terminologias, classificação dos elementos de custos e métodos de custeio.

### **2.1 CONCEITOS E TERMINOLOGIAS DA CONTABILIDADE DE CUSTOS**

Os gastos são todos os comprometimentos financeiros realizados pela empresa, sejam eles desembolsos imediatos ou dívidas adquiridas para pagamento futuro, ele é o conceito geral que engloba os custos, despesas, investimentos e perdas. O conceito de gasto independe da finalidade, isso quer dizer que independentemente do objetivo que aquela empresa busca com um determinado dispêndio ou com uma dívida adquirida, ele será considerado um gasto.

Segundo Crepaldi e Crepaldi (2018) os gastos são encargos financeiros adquiridos por uma empresa visando a obtenção de um produto ou serviço para o desenvolvimento de um bem e por conseguinte a obtenção de um ganho com a venda desse bem. A partir dessa afirmativa podemos dizer que os gastos estão ligados com todas as atividades empresariais, sejam elas para produção ou comercialização dos produtos ou até mesmo para manutenção das atividades empresariais.

É necessário ressaltar, também, que o conceito de gasto não deve se confundir com o de desembolsos, pois os gastos podem ser representados por todos os tipos de encargos financeiros, sejam eles baixas em Ativos (Caixa, Banco) ou aumentos de Passivos (Fornecedores), já os desembolsos são representados exclusivamente por baixas no passivo, pois representam o pagamento imediato do bem ou serviço adquirido.

Os custos são todos os valores aplicados na atividade produtiva da empresa, eles representam o montante de recursos alocados diretamente na atividade fim das instituições. Para Martins (2018) os custos são gastos que só serão reconhecidos como custo a partir do momento de sua utilização para a fabricação de um produto ou execução de um serviço. Desta forma, podemos exemplificar isso pelas matériasprimas, pois, inicialmente, no momento de sua compra, elas representam gastos, mas a partir do momento em que forem usadas na produção, elas passarão a ser classificadas como custo.

De acordo com Crepaldi e Crepaldi (2018) as despesas são gastos com bens e serviços não utilizados nas atividades produtivas da empresa, tendo seu consumo, de forma direta ou indireta usado para obtenção de lucros e causando redução de Patrimônio. Por esta definição é possível dizer que as despesas são gastos que estão mais ligados às atividades administrativas da empresa. Como exemplo de despesa pode-se citar as comissões sobre as vendas, despesas com a contabilidade, salários do pessoal administrativo e pró-labore. O gasto com energia pode, por exemplo, ser classificado como um custo ou uma despesa, isso dependerá de onde o gasto está sendo aplicado.

Segundo Martins (2018), os investimentos são gastos gerados em função da aquisição de bens, cuja vida útil poderá trazer benefícios futuros para a empresa. Assim, entende-se como investimento todo o gasto da empresa com bens ou serviços que serão alocados no Ativo da empresa para consumo posterior. Alguns exemplos de investimento podem ser a aquisição de máquinas e equipamentos e até mesmo a aquisição de matéria-prima, que passará a ser um custo a partir do seu consumo.

Já as perdas são geradas por consumo de forma involuntária de bens ou serviços, por exemplo itens deteriorados por acidentes como enchentes e incêndios. É importante ressaltar que o gasto excessivo de matéria-prima não representa perda, eles devem ser contabilizados como custo, pois é um gasto incorrido com a finalidade de gerar receita e não acontece de forma involuntária.

### **2.2 CLASSIFICAÇÕES DOS CUSTOS**

Os custos de produção são separados em custos diretos, indiretos, variáveis, fixos e mistos está é a classificação de custos e precisam ser identificados na produção para que seja feito o remanejo de forma correta.

#### **2.2.1 Quanto a sua Apropriação aos Produtos**

Os custos diretos são aqueles cuja identificação e associação aos produtos não dependem de análise e pode ser feita de forma direta. Segundo Crepaldi e Crepaldi (2018) a mensuração dos custos diretos independe do uso de critérios de rateio, que são formas de destinar um custo a um produto, tendo como base um direcionador, como por exemplo destinar a mão de obra indireta para os produtos tendo como base e direcionador os valores da mão de obra direta alocados nestes mesmos produtos.

Assim, pode-se entender que os Custos diretos recebem essa nomenclatura justamente por integrarem o produto de forma direta e que suas quantidades e valores podem ser facilmente identificados em relação a cada produto fabricado. Podemos exemplificar como custos diretos a Mão de Obra utilizada diretamente na produção, a Matéria prima e o Custo de aquisição de um produto para revenda.

Já os custos indiretos são o inverso dos custos diretos, eles são de difícil identificação e é necessário o uso de critérios de rateio para poder destiná-los aos produtos, um exemplo de custo indireto pode ser o aluguel do estabelecimento, ele é indispensável para a continuidade da atividade empresarial, porém não é possível destiná-lo a cada produto de forma direta, desta maneira faz-se necessário o uso dos critérios de rateio para alocá-lo aos produtos.

#### **2.2.2 Quanto ao Volume de Produção**

Nesta etapa será realizada uma separação dos custos variáveis, fixos e mistos e cada um desse custos tem o seu volume na produção, por isso é necessária a identificação do custo para o valor ser apropriado a cada produto.

Segundo Souza (2019) os custos fixos são aqueles que não variam de acordo com o volume da produção, ou seja, independente da empresa produzir muito ou pouco eles permanecem inalterados, o Aluguel também entra nesta classificação, pois independentemente da quantidade produzida, seu valor permanece inalterado mês após mês. Já os custos variáveis, sob a ótica do mesmo autor, são aqueles que variam proporcionalmente à quantidade produzida, ou seja, quanto maior for a quantidade produzida, maior será o valor dos custos variáveis. Podemos citar como exemplo de custos variáveis as matérias-primas diretas, pois quanto mais produtos a empresa produzir, mais matéria-prima ela irá gastar.

É interessante salientar que, para alguns autores, a exemplo de Crepaldi e Crepaldi (2018), Souza (2019) e Ribeiro (2013), existe ainda uma terceira categoria, com relação ao volume de produção, que são os custos semifixos ou mistos. Recebem este nome porque em um determinado intervalo de volume de produção eles permanecem fixos, ultrapassando-se este intervalo estes custos sofreriam uma variação. Como exemplos disso podemos citar alguns encargos de mão de obra, como por exemplo as horas extras e prêmios por produtividade.

### **2.3 MÉTODOS DE CUSTEIO**

Os métodos de custeio são técnicas que devem ser utilizadas pelas empresas para alocar os custos e despesas para cada produto, cada método tem suas particularidades e dependendo de qual método a empresa utilize, podemos encontrar custos diferentes para um mesmo produto. Neste artigo iremos abordar três Métodos de Custeio que serão: O Custeio Variável, o Custeio ABC e o Custeio por Absorção.

#### **2.3.1 Custeio Variável**

É um método de Custeio que despreza os custos fixos e considera como custo de produção apenas os custos variáveis, é importante ressaltar que quando se trata de custos variáveis no método de custeio variável englobam-se também as despesas variáveis e tanto os custos fixos como as despesas fixas são classificadas como despesa.

Este método de custeio funciona muito bem como ferramenta de gestão, pois ao desprezar os custos fixos e considerá-los como despesas acaba transmitindo as informações com maior velocidade. Porém, o custeio variável não é reconhecido contabilmente por não seguir alguns princípios contábeis, porém os microempreendedores individuais como não são obrigados a apresentar escriturações contábeis podem utilizá-lo sem precisar se preocupar com o fisco.

#### **2.3.2 Custeio ABC**

Segundo Dutra (2019) e Souza (2019) este é o método de custeio mais complexo, assim, o Custeio Baseado em Atividades (ABC) consiste em alocar os custos indiretos para cada produto com base nas atividades produtivas da empresa. Por este motivo que a implantação deste método de custeio exige um investimento muito alto, pois necessita de um controle interno elevado para alocar os custos indiretos pelas atividades de produção empresariais.

Já para Crepaldi e Crepaldi (2018), este método de custeio é mais apropriado para empresas prestadoras de serviço, pois elas têm mais dificuldade de definir seus custos e assim menos necessidade de estabelecer rateios. O autor supracitado também trata o Custeio ABC como o método mais seguro, pois os custos não são mais relacionados por produtos e sim pelas atividades.

### **2.3.3 Custeio por Absorção**

O custeio por absorção é o método de custeio em que o custo de produção absorve todos os custos utilizados na atividade produtiva da empresa, sejam eles diretos ou indiretos e fixos ou variáveis, ou seja, este método consiste em fazer com que a produção absorva uma parte de todos os custos relacionados à atividade produtiva empresarial.

Neste método de custeio são indispensáveis os critérios de rateio, eles são de suma importância, pois é a partir deles que todos os custos de produção serão destinados aos produtos e como este método não considera as despesas como parte integrante do estoque de produtos, o primeiro passo para sua implantação deve ser a separação entre custos e despesas.

Para Martins (2018) as etapas a serem seguidas para a implantação do custeio por absorção devem ser as seguintes: primeiramente separar os custos das despesas, logo em seguida deve ser apropriado os custos diretos para cada produto, após alocar os custos diretos para os produtos, devem ser alocados os custos indiretos, utilizando os critérios de rateio para destiná-los e, por fim, deve ser calculado o custo total de produção de cada produto. Diferentemente do método de custeio variável, o custeio por absorção é permitido e exigido pela legislação fiscal brasileira.

# **2.4 TÉCNICAS DE PRECIFICAÇÃO**

O preço é o elemento que traz a receita e gera o caixa das empresas, por este motivo, definir um método para a precificação dos produtos é uma atividade fundamental que deve ser desenvolvida por uma empresa, é a partir do preço de venda que as organizações podem obter êxito em seus empreendimentos. Assim sendo, este artigo apresentará dois métodos de precificação muito utilizados no mercado que são a Fórmula baseada no custo pleno e o Markup.

### **2.4.1 Precificação com Base no Custo Pleno**

Segundo Bruni e Famá (2019) neste método os preços são estabelecidos com base nos custos plenos ou também chamados de custos integrais, acrescidos das despesas e do lucro desejado pela empresa. Por exemplo, em um caso em que uma determinada empresa que comercializa toalhas de banho e tem custos com materiais diretos para cada toalha iguais a R\$ 5,00. Supondo que neste caso os custos com mão-de-obra direta são iguais a R\$ 4,00 por toalha. Os custos indiretos de fabricação por toalha representam R\$ 8,00 e as despesas representam R\$ 2,00 por unidade. Supondo ainda que essa empresa deseja obter um lucro equivalente a R\$ 5,00 por toalha. Nesse sentido, baseado na situação apresentada, o preço de venda poderia ser assim atribuído:

#### $PV = MD + MOD + CIF + D + L$

Onde: PV = Preço de Venda MD = Custo com materiais diretos MOD = Custo com mão de obra direta CIF = Custos indiretos de fabricação

 $D =$  Despesas  $l = l$ ucro

#### $PV = 5,00 + 4,00 + 8,00 + 2,00 + 5,00$  $PV = R\hat{S} 24.00$

De acordo com os dados hipotéticos acima apresentados, pode-se perceber que este é um método de precificação onde todos os custos e despesas são atribuídos para cada produto de forma unitária, assim também serve para o lucro, que é estimado unitariamente por produto, por este motivo essa fórmula é uma das mais seguras para a formulação do preço de venda. No entanto, há de se salientar que nem sempre o empresário poderá ter tais elementos de custos valorados de forma unitária e nesses casos deve-se adotar outras técnicas para precificação.

#### **2.4.2 Precificação Baseada no Markup**

Uma das técnicas de precificação mais complexa, o Markup consiste em encontrar um índice aplicado sobre o custo de um produto resultará no preço de venda ideal para aquele determinado produto. O índice deve ser composto pelo percentual de despesas fixas, percentual de despesas variáveis e pela margem de lucro estimada pela empresa (BRUNI; FAMÁ, 2019).

É importante ressaltar que para a aplicação do Markup a empresa deverá analisar o seu próprio histórico de custos, para assim poder apurar os valores que deverão ser utilizados na fórmula, se isso não for possível, a empresa poderá adotar os mesmos percentuais pré-estabelecidos que são utilizados por outras empresas do mesmo ramo, ou supor percentuais e ajustá-los a medida em que a atividade empresarial se desenvolva.

Os passos necessários para a implementação do Markup são: Identificar o percentual que representam as despesas variáveis atribuída a cada produto, identificar o percentual que representa as despesas fixas para cada produto e definir o percentual de lucro pretendido, tendo todas essas informações a fórmula se dá por:

$$
Markup = \frac{1}{100 - (DV + DF + LP)}
$$

Para exemplificar, podemos considerar um produto cujo custo unitário de aquisição seja igual a R\$ 80,00 e que o percentual de despesas variáveis referentes a esse produto equivale à 15%, já o percentual de despesas fixas equivale à 10%, e a margem de Lucro estimada equivale à 10%, o cálculo do Markup se daria da seguinte maneira:

$$
Markup = \frac{1}{100\% - (15\% + 10\% + 10\%)}
$$

$$
Markup = \frac{100}{100\% - 35\%}
$$

$$
Markup = \frac{1}{65\%}
$$

$$
Markup = 1, 54
$$

Após encontrar o índice que equivale ao Markup, a empresa deverá aplicar esse indicie sobre o custo unitário do produto, no caso deste exemplo, o preço de venda se daria por:

#### Preço de Venda = Custo \* Markup Preço de Venda = 80 \* 1,54 = R\$ 123,20

A grande vantagem de utilizar o Markup é que mesmo que a empresa fabrique vários tipos de produtos, tendo um fator multiplicador para aplicar sobre os custos ela obterá resultados de forma mais simples com uma fórmula que além de garantir a cobertura de custos e despesas, proporciona também uma margem de lucro inclusa no Preço de Venda dos produtos (BRUNI; FAMÁ, 2019).

# **3 ESTUDO DE CASO HIPOTÉTICO: PRECIFICAÇÃO PARA A X CAMISAS**

Para exemplificar toda a abordagem teórica trazida por este artigo, foi criado um Microempreendedor Individual fictício do ramo de comercialização de camisas estampadas denominado X Camisas, com a finalidade de aplicar as técnicas de precificação já apresentadas anteriormente pelo artigo. Supondo que o empreendedor deseje aplicar o Markup para a formulação do seu preço de venda e que o negócio tenha a estrutura de custos apresentada nas Tabelas 1 e 2 a seguir:

#### Tabela 1 – Custo direto do produto

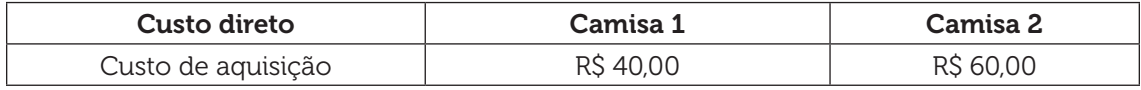

Fonte: Elaborado pelos Autores (2019).

#### Tabela 2 – Estrutura de Custos Sugerida

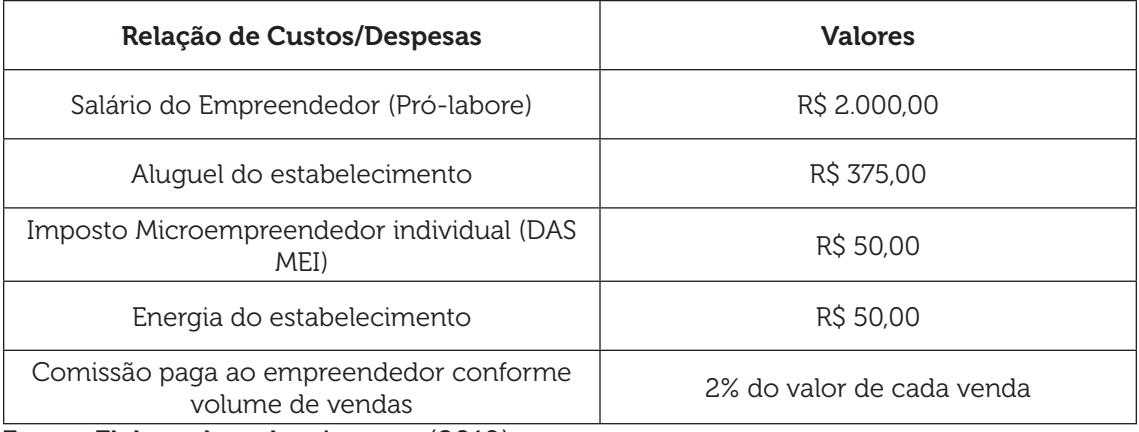

Fonte: Elaborado pelos Autores (2019).

E além destes custos e despesas, considerar-se-á que o empresário deseja obter um percentual de lucratividade para o seu empreendimento equivalente a 10%

e que a empresa estima alcançar no mês um faturamento bruto equivalente a R\$ 7.920,00. Seguindo esses parâmetros, o cálculo do preço de venda dos produtos da X Camisas ficaria da seguinte maneira:

Passo  $1$  – Descobrir quanto em percentual as despesas fixas representam do faturamento:

$$
\frac{Despesas Fixas}{Faturamento} = \frac{2.475}{7.920} = 0.3125 ou 31.25\%
$$

Passo 2 – Descobrir o percentual de despesas variáveis em relação ao faturamento: Como no caso do exemplo a única despesa variável que existe são as comissões que o microempreendedor adiciona ao seu próprio salário de acordo com o volume de vendas, será utilizado então o valor unitário de 2% como percentual de despesas variáveis.

Passo 3 – Cálculo do Markup:

$$
Markup = \frac{1}{100\% - (31,25\% + 2\% + 10\%)}
$$

$$
Markup = \frac{1}{100\% - 43,25\%}
$$

$$
Markup = \frac{1}{56,75\%}
$$

$$
Markup = 1,76
$$

Passo 4 – Aplicar o Markup sobre o custo dos produtos:

Preço de Venda Camisa 1 = 40 \* 1,76 = R\$ 70,40 Preço de Venda Camisa 2 = 60 \* 1,76 = R\$ 105,60

Como o Markup é uma fórmula que despreza tanto a quantidade que a empresa tem do produto em estoque, quanto a quantidade que será efetivamente vendida, esses seriam os preços que deveriam ser praticados para que a empresa consiga cobrir todos os custos e despesas e ainda gerar a rentabilidade desejada.

Porém, é possível supor que praticando esses preços e vendendo a mesma quantidade de cada produto no mês, a empresa precisará vender 45 unidades da Camisa 1, gerando uma receita de R\$ 3168,00, e precisará vender 45 unidades também da Camisa 2, gerando uma receita de R\$ 4.752,00, totalizando juntas uma receita bruta equivalente a R\$ 7.920,00 que é o pretendido pela empresa. Considerando essa mesma estrutura de custos, mas usando uma fórmula que todos os custos e despesas são direcionadas unitariamente aos produtos como a fórmula baseada no Custo Pleno e considerando um lucro desejado de R\$ 7,05 para a Camisa 1 e R\$ 10,55 para a Camisa 2; além disso, usando as mesmas quantidades usadas como parâmetro para atingir a receita bruta estimada no exemplo anterior, o cálculo dos preços de venda ficariam da seguinte maneira:

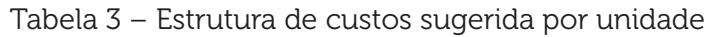

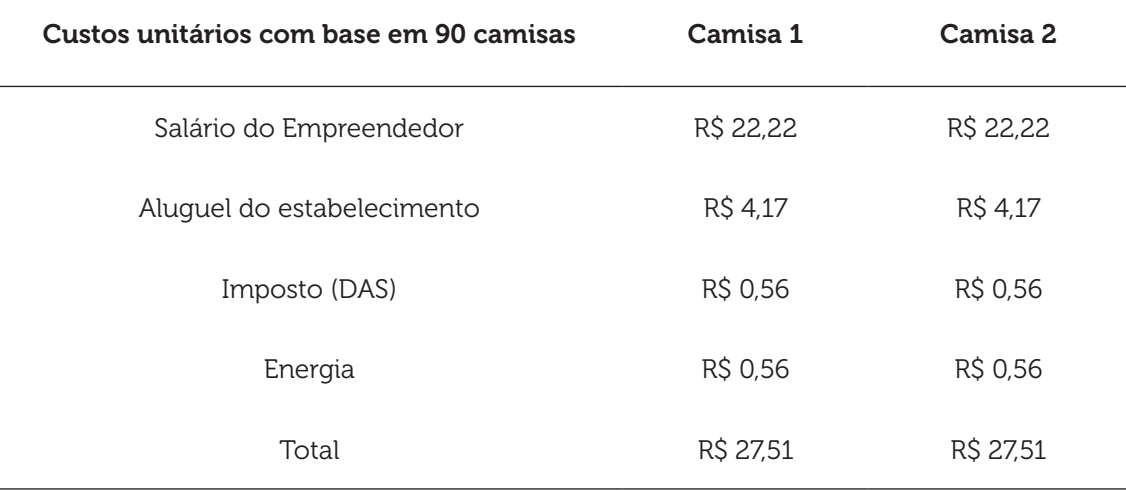

Fonte: Elaborado pelos Autores (2019).

Cálculo do preço de venda da Camisa 1 com base no Custo Pleno: PV = Custo Direto <sub>unitário</sub> + Despesas e Custos Indiretos <sub>unitários</sub> + Lucro unitário Camisa 1 = 40,00 + 27,51 + 7,05 = R\$ 74,56

Ao dividir 74,56 por 0,98 para incluir no preço de venda os 2% referente a comissão que o MEI aplica ao seu próprio salário de acordo com o volume de vendas, encontramos: Camisa 1 = 74,56 / 0,98 = R\$ 76,08

Cálculo do preço de venda da Camisa 2 com base na Margem de Contribuição:  $PV =$  Custo Direto  $_{unitário} +$  Despesas e Custos Indiretos  $_{unitarios} +$  Margem de Contribuição Camisa  $2 = 60 + 2751 + 10756 = 98707$ 

Ao dividir 98,07 por 0,98 para incluir no preço de venda os 2% referente a comissão que o MEI aplica ao seu próprio salário de acordo com o volume de vendas, encontramos:

Camisa 2 = 98,07 / 0,98 = 100,07

Assim, pode-se verificar que ao precificar suas mercadorias com base no Custo Pleno, esses seriam os preços que deveriam ser aplicados para que a empresa possa cobrir seus custos e gerar o Lucro desejado. Vale ressaltar que seguindo esse método e realizando toda a venda estimada, a empresa teria um total de receita de R\$ 3.423,60 para a Camisa 1 e um total de receita de R\$ 4.503,15, totalizando uma receita bruta de R\$ 7.926,75, que é superior aos R\$ 7.920.00 atingidos com o uso do Markup, de certa forma, por mais que o resultado tenha sido superior, isso também significa que o cálculo foge um pouco do que foi programado.

### **4 CONCLUSÕES**

Diante do exposto, foi possível entender melhor como funciona a formação do preço de venda e como é possível aplicá-la para as empresas, seja de qual porte for. Foi possível, também, perceber que a decisão pela aplicação de um tipo de precificação depende muito da estrutura de custos da empresa. Assim, caso essa empresa tenha um percentual alto de custos e despesas variáveis, a opção pelo Markup pode ser mais viável, pois este método garante a cobertura destes custos que são considerados mais difíceis de alocar a cada serviço ou produto.

Contudo, em casos em que a estrutura de custos da empresa apresenta um percentual mais alto de custos e despesas variáveis, a opção pela Formação de preço com base no Custo Pleno pode ser mais viável, pois além de ser de mais fácil aplicação que o Markup, ela também assegurará a cobertura de todos os custos e ainda conseguir gerar a rentabilidade estimada pela empresa.

Com a elaboração dessa pesquisa também foi possível apresentar e esclarecer algumas terminologias básicas da Contabilidade de custos, como o que é um gasto, custo, despesa, investimento e perda. Podendo, assim, auxiliar os microempreendedores a entenderem melhor como funciona a Contabilidade de custos para que assim possam aplicar os conhecimentos adquiridos em suas devidas empresas.

Por conseguinte, por meio do estudo de caso hipotético pode-se evidenciar a aplicação das técnicas de precificação como o Markup e a Fórmula baseada no Custo Pleno, onde foi possível apresentar duas possibilidades de formação do preço de venda que geraram resultados diferentes, dando assim a opção para o microempreendedor escolher o tipo de precificação que melhor se enquadre na sua empresa. Logo, é possível afirmar que todos os objetivos da pesquisa foram alcançados, além de conseguir mostrar como a Contabilidade de Custos pode auxiliar na gestão dos microempreendedores individuais, foi possível analisar a estrutura de custos da empresa fictícia X Camisas e formar preços com base nessa estrutura de custos, tendo em vista as técnicas de precificação apresentadas no decorrer do artigo.

### **REFERÊNCIAS**

ALVARENGA, Darlan. País já tem 8,1 milhões de microempreendedores formais; veja atividades em alta entre MEIs. 2019. Disponível em: https://g1.globo.com/economia/noticia/2019/04/03/pais-ja-tem-81-milhoes-de-microempreendedores-formais-veja-atividades-em-alta-entre-meis.ghtml. Acesso em 2 set. 2019.

BRUNI, Adriano Leal; FAMÁ, Rubens. Gestão de custos e formação de preço: com aplicação na calculadora HP12C e Excel. 7. ed. São Paulo: Atlas, 2019.

CARVALHO, Malena Cordeiro da Silva. A importância da formação de preços. Disponível em: https://semanaacademica.org.br/system/files/artigos/artigocientificomalena.pdf. Acesso em: 7 nov. 2019.

CREPALDI, Silvio Aparecido; CREPALDI, Guilherme Simões. Contabilidade de custos. 6. ed. São Paulo: Atlas, 2018.

MARTINS, Eliseu. Contabilidade de custos. 11. ed. São Paulo: Atlas, 2018.

RIBEIRO, Osni Moura. Contabilidade de custos fácil. 8. ed. São Paulo: Saraiva, 2013.

SOUZA, Diego Silva. Custos e formação de preços. Aracaju: EAD UNIT, 2019.

SOUZA, Gabriel. Custos e formação de preços. 2016. Disponível em: https://administradores.com.br/artigos/artigo-custos-e-formacao-de-precos. Acesso em: 7 nov. 2019.

Data do recebimento: 23 de janeiro de 2020 Data da avaliação: 12 de março de 2021 Data de aceite: 12 de março de 2021

1 Graduado em Administração pela Universidade Tiradentes – UNIT. E-mail: wesley.dsantana@souunit.com.br

2 Graduado em Administração pela Universidade Tiradentes – UNIT. E-mail: marcos.barreto@souunit.com.br

3 Mestre em Ciências Ambientais pelo PROF-CIAMB UFS (2018); Doutorando em Ciências da Propriedade Intelectual pelo PPGPI/UFS; Graduado em Engenharia Civil (2017) e em Ciências Contábeis (2009) ela Universidade Tiradentes – UNIT; Especialista, latu sensu, em Gestão Fiscal e Planejamento Tributário (2011); Professor da Universidade Tiradentes, lotado na Coordenação de Ciências Contábeis, membro do Núcleo Docente Estruturante dos Cursos de Ciências Contábeis (Presencial e EAD); Possui experiência em gerenciamento financeiro e contábil, com ênfase em gestão de custos, na construção civil como projetista e orçamentista, na educação como professor do ensino profissionalizante de nível médio e superior, atuou como tutor do CESAD/UFS. E-mail: dyego2s@hotmail.com

4 Mestra em Administração pela Universidade Federal de Sergipe – UFS; Especialista em Gestão Fiscal e Planejamento Tributária, pela Faculdade de Negócios de Sergipe – FANESE; Especialista em Docência e Tutoria em Educação a Distância pela Universidade Tiradentes – UNIT; Graduada em Ciências Contábeis pela Universidade Tiradentes – UNIT; Coordenadora do Núcleo de Apoio Contábil, Fiscal – NAF, da Universidade Tiradentes – UNIT; Professora dos Cursos de Ciências Contábeis e Administração – UNIT; Membro do GPGNTI - Grupo de Pesquisa em Gestão, Negócios e Tecnologia da Informação. E-mail: karlinhayellow@yahoo.com.br